## Fichier:Fabrique ta lampe bocal récup' en apprenant la 3D et la laser IMG 0337.jpg

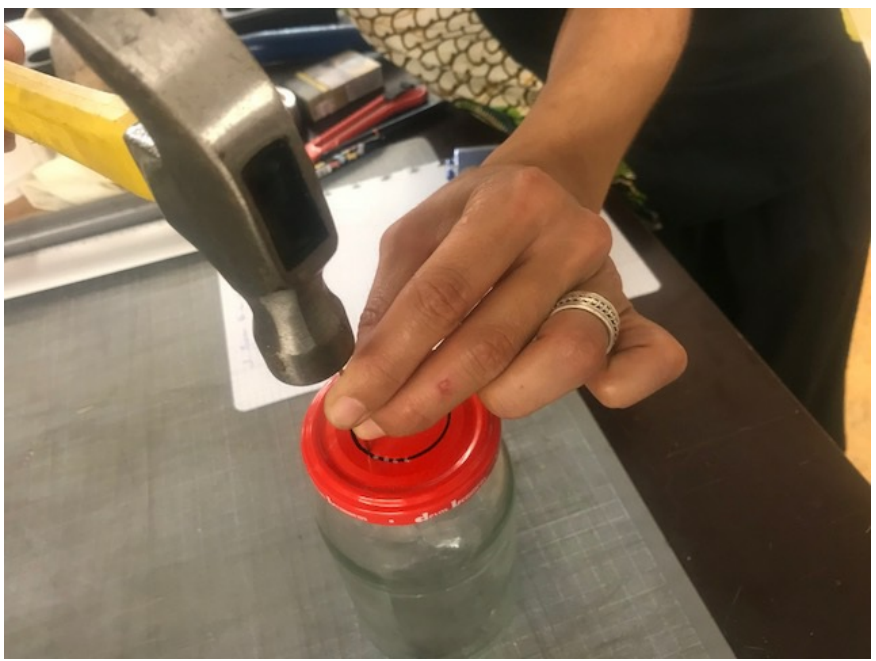

Pas de plus haute résolution disponible.

[Fabrique\\_ta\\_lampe\\_bocal\\_récup'\\_en\\_apprenant\\_la\\_3D\\_et\\_la\\_laser\\_IMG\\_0337.jpg](https://wikifab.org/images/d/de/Fabrique_ta_lampe_bocal_r%25C3%25A9cup%2527_en_apprenant_la_3D_et_la_laser_IMG_0337.jpg) (640 × 480 pixels, taille du fichier : 61 Kio, type MIME : image/jpeg) Fichier téléversé avec MsUpload on [Fabrique\\_ta\\_lampe\\_bocal\\_récup'\\_en\\_apprenant\\_la\\_3D\\_et\\_la\\_laser](https://wikifab.org/wiki/Fabrique_ta_lampe_bocal_r%25C3%25A9cup%2527_en_apprenant_la_3D_et_la_laser)

## Historique du fichier

Cliquer sur une date et heure pour voir le fichier tel qu'il était à ce moment-là.

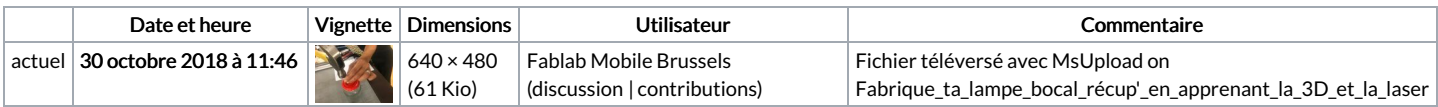

Vous ne pouvez pas remplacer ce fichier.

## Utilisation du fichier

La page suivante utilise ce fichier :

Fabrique ta lampe bocal récup' en [apprenant](https://wikifab.org/wiki/Fabrique_ta_lampe_bocal_r%25C3%25A9cup%2527_en_apprenant_la_3D_et_la_laser) la 3D et la laser

## Métadonnées

Ce fichier contient des informations supplémentaires, probablement ajoutées par l'appareil photo numérique ou le numériseur utilisé pour le créer. Si le fichier a été modifié depuis son état original, certains détails peuvent ne pas refléter entièrement l'image modifiée.

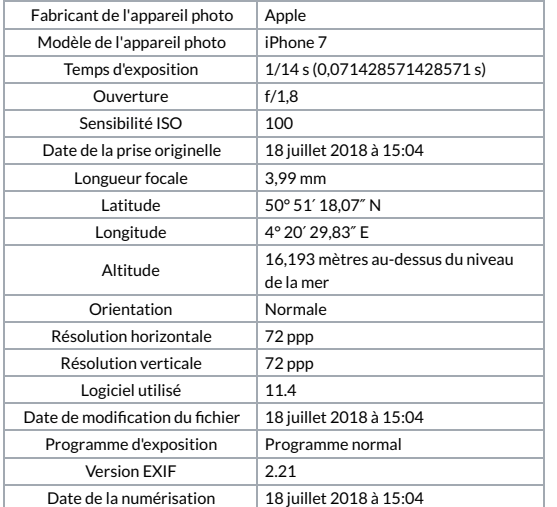

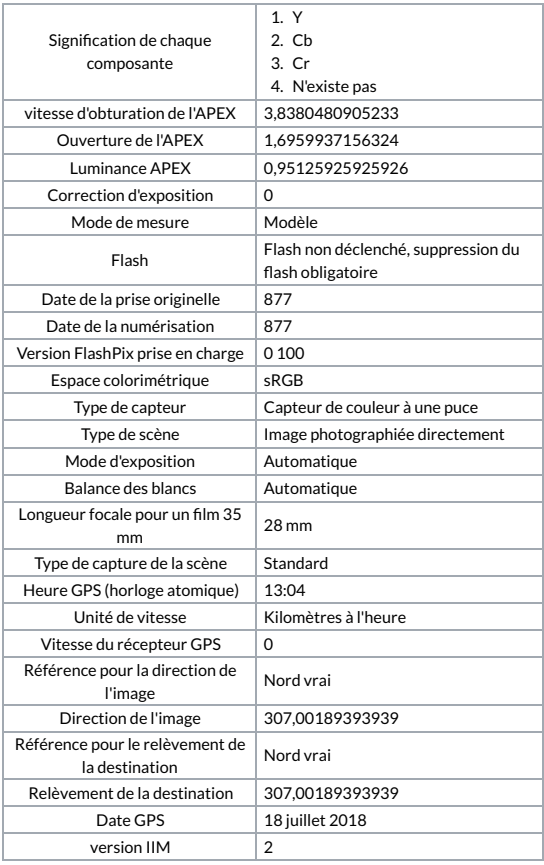